# *GRAFICĂ ASISTATĂ DE CALCULATOR*

# **STRUCTURA**

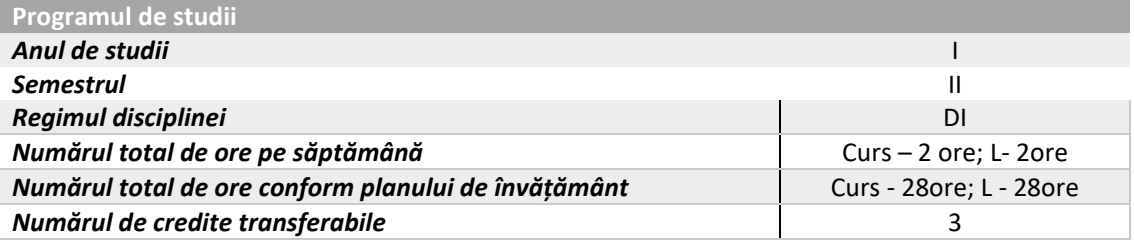

# **OBIECTIVELE DISCIPLINEI**

Însușirea cunoștințelor de bază și a tehnicilor avansate în utilizarea foilor de calcul tabelar, a gestionării bazelor de date, precum și a realizării de proiecte grafice (Utilizare MS Excel, MS PowerPoint).

Prezentarea unui management eficient al bazelor de date realizate cu ajutorul foilor de calcul tabelar. Utilizarea tutorialelor de pe Internet utile pentru realizarea diverselor proiecte.

#### **CONȚINUTUL DISCIPLINEI**

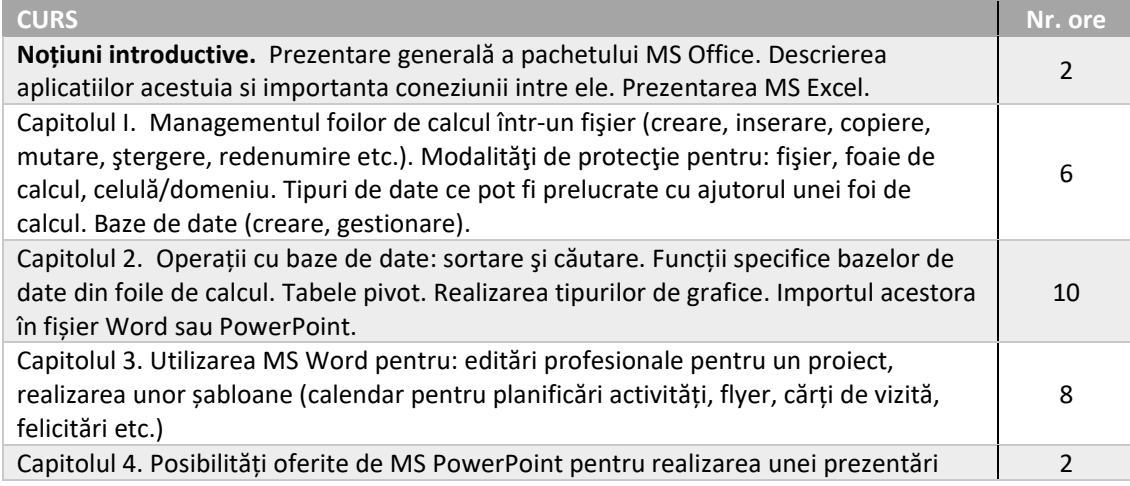

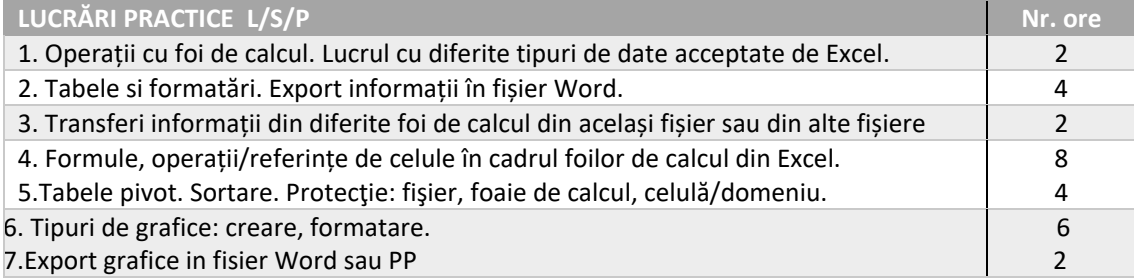

### **BIBLIOGRAFIE** Webografie

- 1. \*\*\* https://igpa.usamvb.ro/course/view.php?id=13 ‐ platforma USAMV pentru PCM
- 2. \*\*\* https://www.youtube.com/watch?v=ch6L2ONWdL8
- 3. \*\*\* https://www.youtube.com/watch?v=ak3FrZEE4K4
- 4. \*\*\* https://www.youtube.com/watch?v=bkj35uEJKuY
- 5. \*\*\* https://www.youtube.com/watch?v=HnYzx7WWhp0
- 6. \*\*\* https://www.youtube.com/watch?v=GTaISj4eDtY
- 7. \*\*\* http://informaticasite.ro/office‐word‐crearea‐unui‐sablon‐word‐2007.html
- 8. \*\*\* http://193.230.235.141/index.php?dir=Informatica/Office/
- 9. \*\*\* http://www.techonthenet.com/excel/index.php
- 10. \*\*\* http://www.excelfunctions.net/

## **EVALUARE**

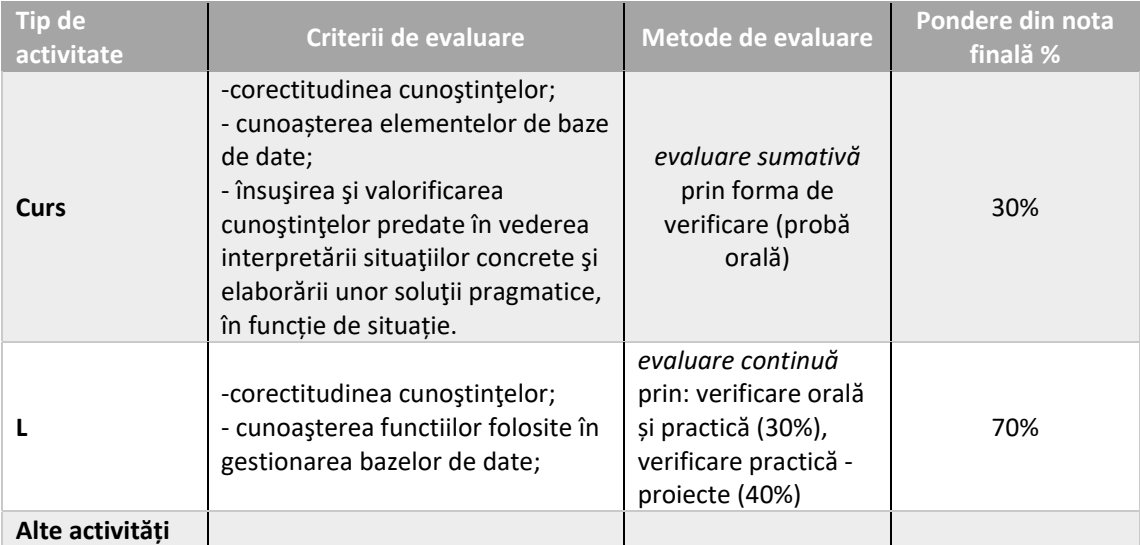

**Titularul activităților de curs: Șef Lucr. Dr. IONITESCU Elena Titularul activităților de lucrări practice: Șef Lucr. Dr. IONITESCU Elena**